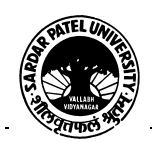

## **SARDAR PATEL UNIVERSITY Vallabh Vidyanagar, Gujarat (Reaccredited with 'A' Grade by NAAC (CGPA 3.11) Syllabus as per NEP 2020 with effect from the Academic Year 2024-2025**

## **Bachelor of Commerce(B.Com.)**

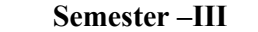

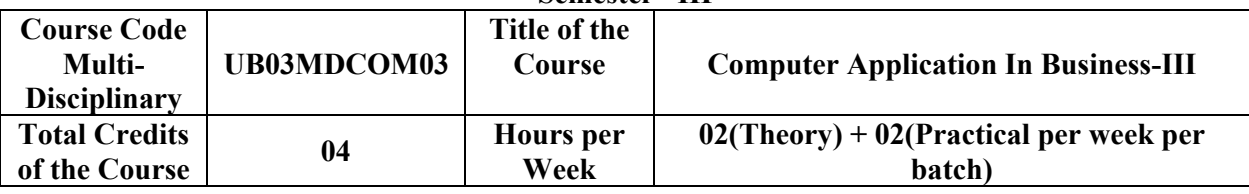

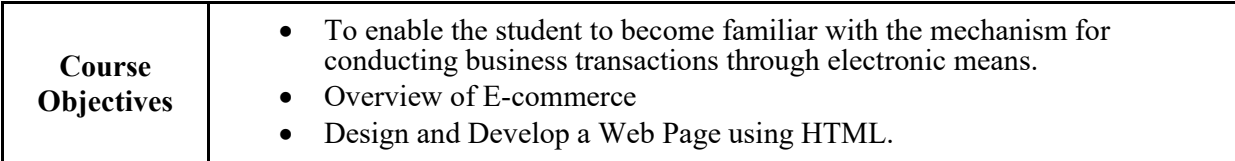

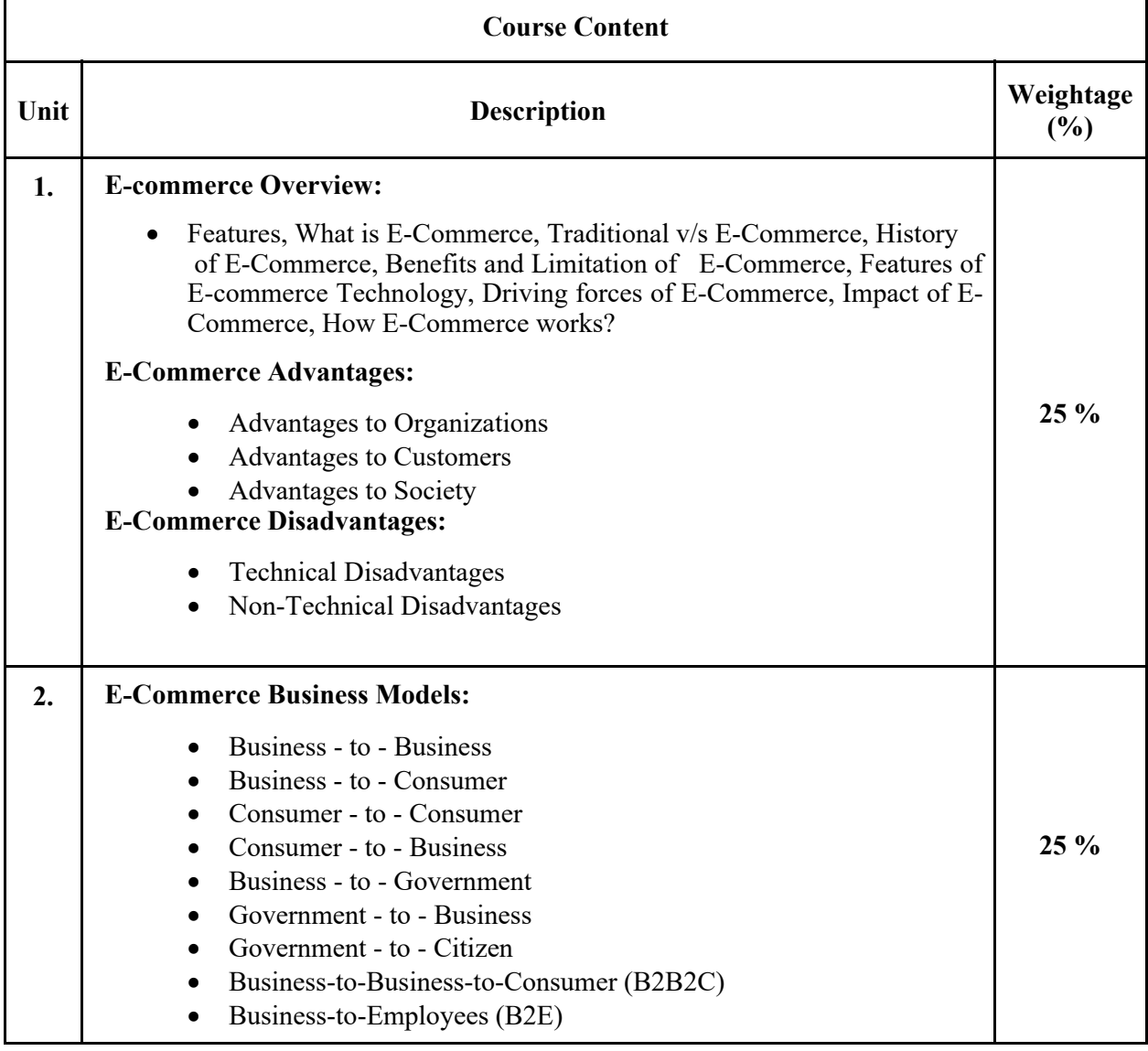

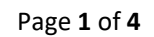

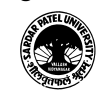

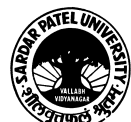

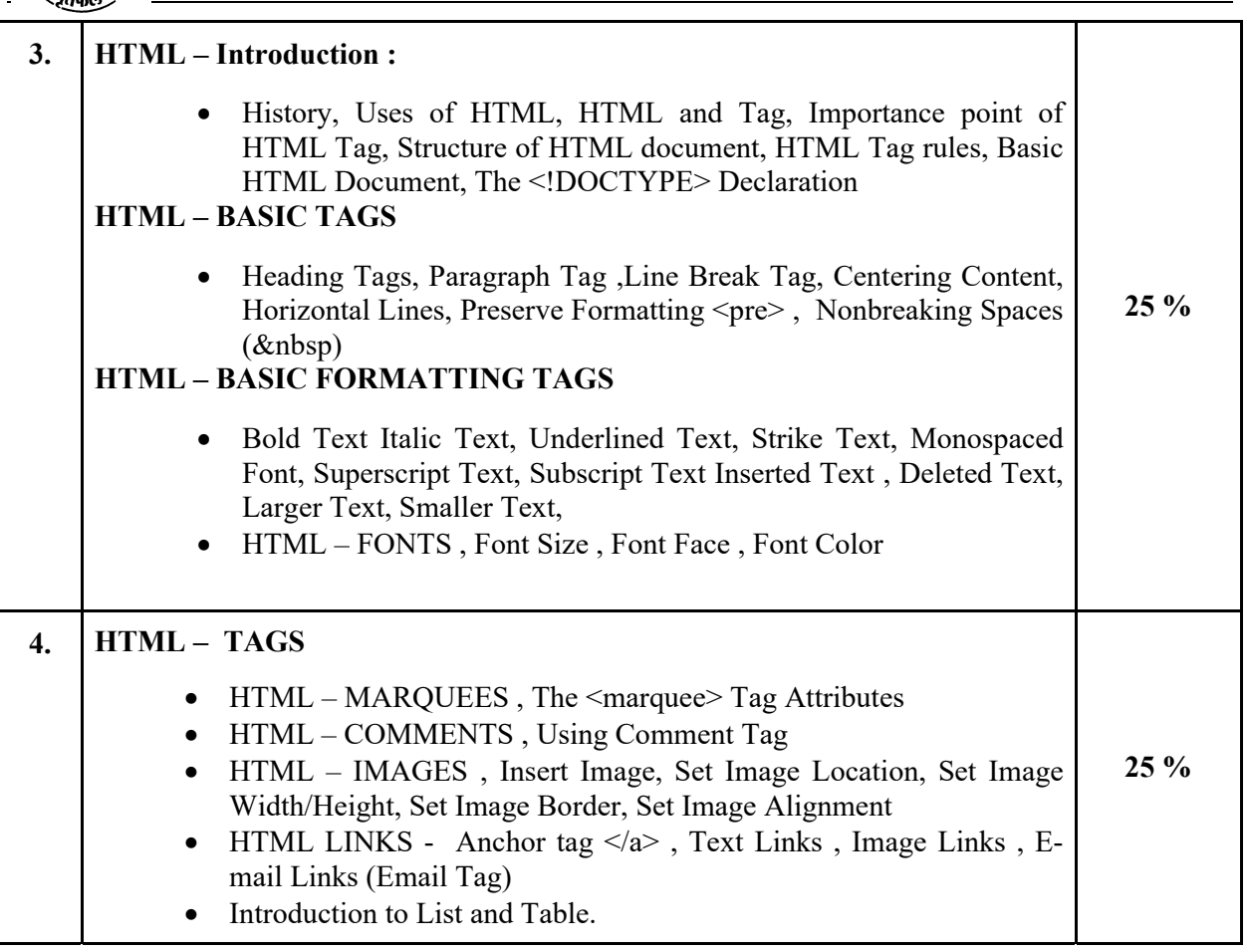

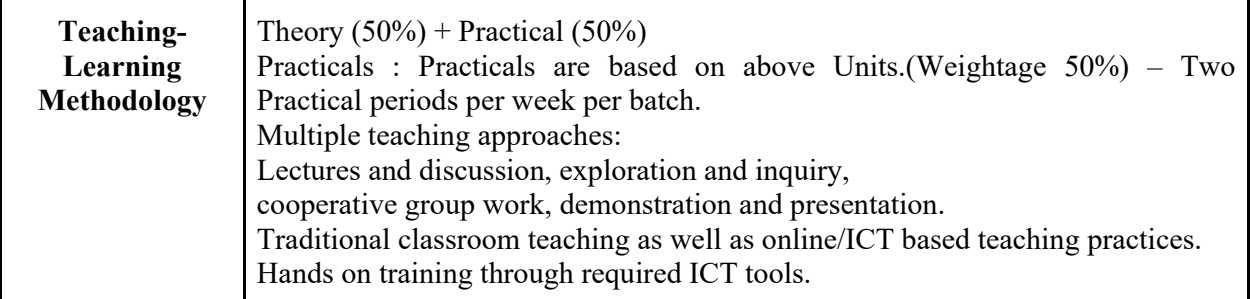

Internal and / or External Examination Evaluation

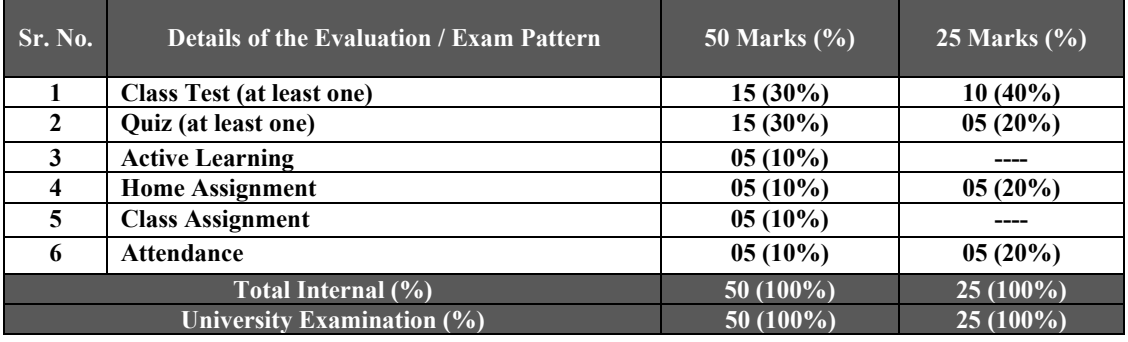

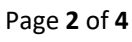

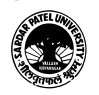

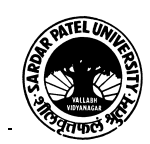

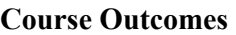

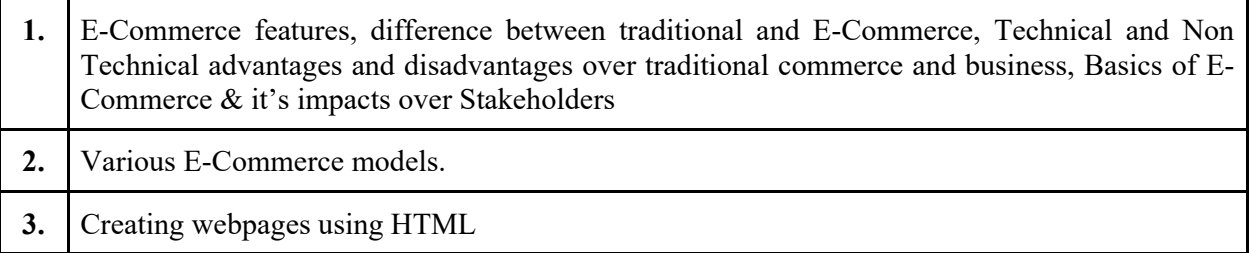

**4.** Developing attractive professional webpage using formatting tags, image, List & Table.

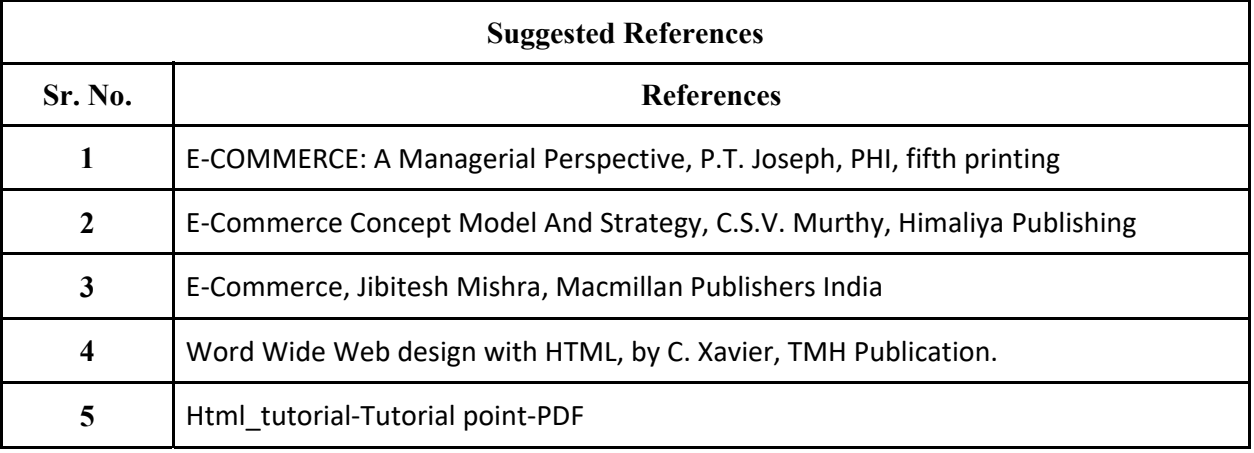

On-line resources to be used if available as reference material

On-line Resources:

https://youtu.be/Zzs6kLlkAUQ(What is E-Commerce)

https://www.youtube.com/watch?v=-G57Z49axt8

https://www.tutorialspoint.com/e\_commerce/e\_commerce\_business\_models.htm

https://youtu.be/v0mfGrQ40QI(E-Commerce Business Model)

https://www.w3schools.com/html/

https://www.youtube.com/watch?v=qz0aGYrrlhU

https://www.youtube.com/watch?v=HcOc7P5BMi4

https://www.youtube.com/watch?v=ohpY8MEYvrc(Anchor)

https://www.youtube.com/watch?v=SVkccLycP4k(SRC)

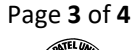

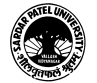

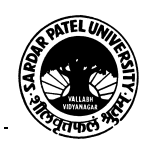

## **SARDAR PATEL UNIVERSITY Vallabh Vidyanagar, Gujarat (Reaccredited with 'A' Grade by NAAC (CGPA 3.11) Syllabus as per NEP 2020 with effect from the Academic Year 2024-2025**

SWAYAM- https://onlinecourses.swayam2.ac.in/nou24\_cm18/preview

SWAYAM- https://onlinecourses.swayam2.ac.in/aic20\_sp11/preview

\*\*\*\*

Page **4** of **4**

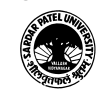